# **CLIENTE:**

Coastal Planning Engineering do Brasil

# **EMPREENDIMENTO:**

Abertura e Estabilização da Desembocadura do Rio Araranguá, Sul de SC

# **TÍTULO:**

Relatório Técnico – Estabilidade Quanto a Posição da Desembocadura do Rio Araranguá, Sul de Santa Catarina

# **ELABORAÇÃO:**

Antonio Henrique da Fontoura Klein [Oceanólogo (FURG), Mestrado em Geociências (UFRGS), Doutorado em Ciências do Mar – Geologia Marinha (Universidade do Algarve), Pós-Doutorado em Oceanografia Química e Geológica (USP); Inscrição na AOCEANO Nº 504, Cadastro Técnico Federal no IBAMA Nº 4012266].

Guilherme Vieira da Silva [Discente de Oceanógrafia (UNIVALI)]

# **REVISÃO**

**SEM** 

# **LOCAL e DATA:**

Itajaí, 05 de Maio de 2009.

# **REFERÊNCIA DO DOCUMENTO:**

RT / 2009-01

# **FOLHAS:**

1 a 32

# **SUMÁRIO**

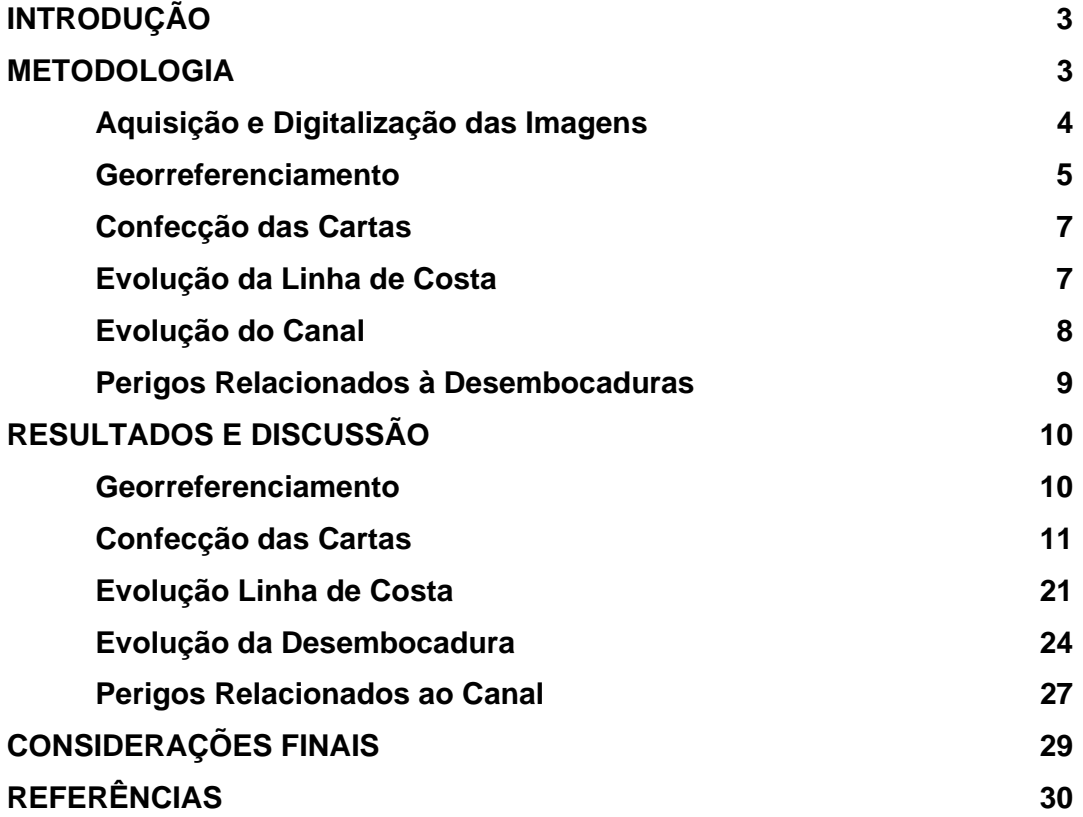

# **INTRODUÇÃO**

No presente relatório técnico apresenta-se uma avaliação da estabilidade em planta (quanto à posição) da desembocadura do rio Araranguá, localizada na cidade de Araranguá, Sul do Estado de Santa Catarina.

Inicialmente descreve-se em detalhe a metodologia utilizada para definir a estabilidade do canal e ao final se apresenta as taxas de variação da posição deste entre 1938 e 2005. Uma analise da posição da linha de costa oceânica do esporão arenoso associado à desembocadura, bem como dos riscos também é apresentada.

Em anexo (DVD) se apresenta o projeto criado no programa ArcGis®. O Arquivo Leia\_me.doc descreve o conteúdo dos arquivos.

### **METODOLOGIA**

Na Figura 1 apresenta-se um fluxograma com a metodologia utilizada na presente analise.

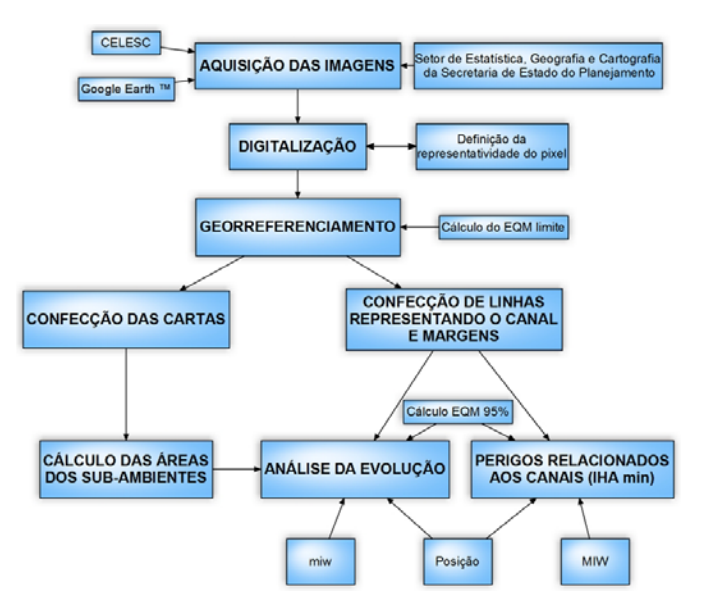

Figura 1: Fluxograma da metodologia utilizada na análise da evolução e perigos relacionados à desembocadura do rio Araranguá (*EQM* = erro quadrático médio ; *miw* **=** a menor largura ; *MIW* = largura máxima do canal).

#### **Aquisição e Digitalização das Imagens**

Para atender aos objetivos desta análise, fotografias aéreas dos anos de 1938, 1957, 1978 foram digitalizadas no formato *.tif* a partir do acervo do Setor de Estatística, Geografia e Cartografia da Secretaria de Estado do Planejamento, Santa Catarina; Além destas, foram utilizadas imagens do sensor orbital *Quickbird* do ano de 2005, disponíveis no *software Google Earth Pro™.*

A representatividade mínima do *pixel* no terreno e a resolução da imagem foram definidas com a finalidade de padronização das imagens. A resolução das imagens é dada em dpi (*dots per inch*) que significa pontos por polegada, e que 1 (uma) polegada equivale a 2,54cm, ao dividir-se por 100, tem-se 2.54x10<sup>-2</sup> metros (valor de uma polegada em metros). Dividindo o resultado pela resolução com a qual a imagem foi digitalizada, tem-se, em metros, o que cada *pixel* representa na imagem. Multiplicando esse valor pela escala de imagem chega-se à representatividade do *pixel* (RP) no terreno (Equação 1).

$$
RP = \frac{2,45 \times 10^{-2} (metros) \times Escalada \text{Imagem}}{\text{Re} solução(dpi)}
$$
(1)

Todas as imagens foram digitalizadas a fim de se obter a representatividade do pixel (RP) no terreno de aproximadamente 1 (um) metro. Na equação 02 é apresentado o calculo da representatividade do pixel no terreno em imagens com escala de 1:25.000 e resolução de 600 dpi.

$$
RP = \frac{2,45 \times 10^{-2} (metros) \times 25.000}{600\,pi}
$$
\n
$$
RP = 1,06 \text{metros}
$$
\n
$$
(2)
$$

As imagens do *software Google Earth Pro™* foram salvas em uma resolução de 4800 x 3312 *pixels* (Figura 2)*.* Para uma representatividade do *pixel* de 1 m no terreno, a altitude do ponto de visão será aproximadamente 4.000 m, representando uma distância horizontal entre os dois extremos da imagem de aproximadamente 4800 metros no terreno de acordo com a metodologia proposta por Araujo *et al.* (2009).

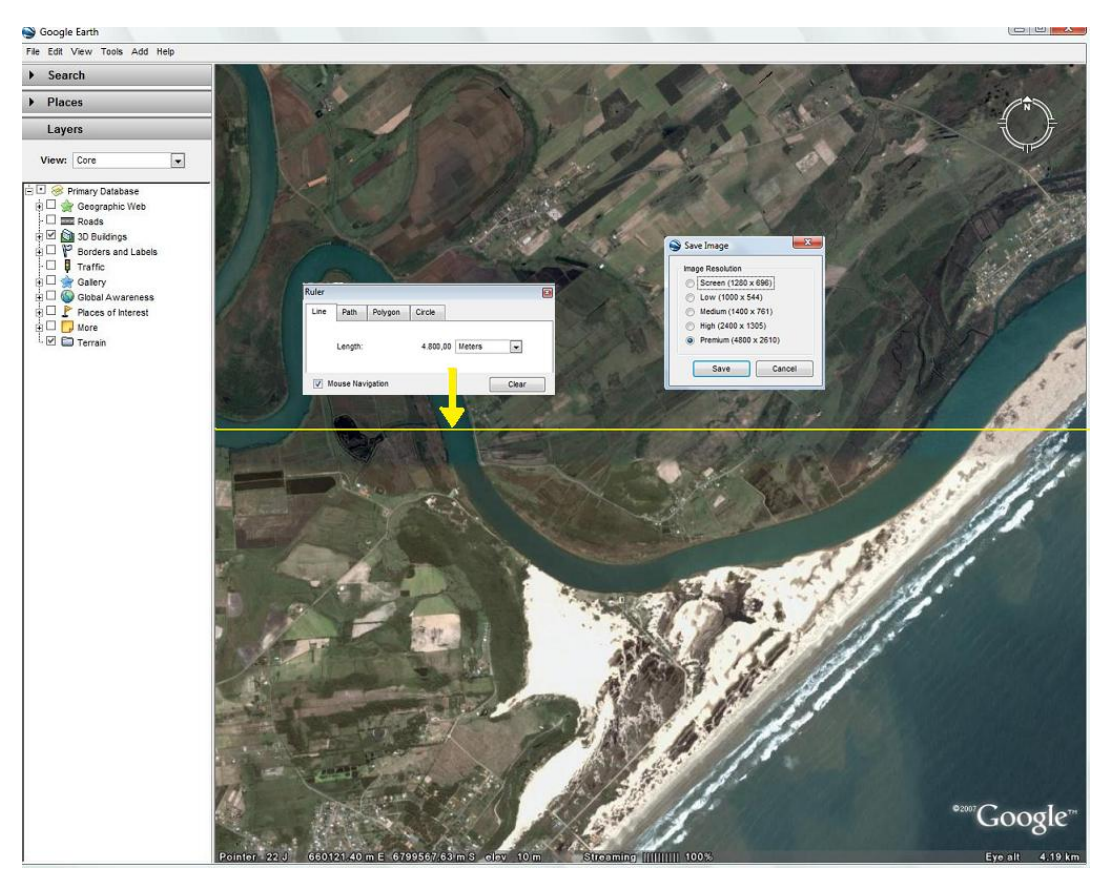

Figura 2: Definição da representatividade do pixel em uma imagem digital. Fonte: Imagem orbital do Sensor *QuickBird* do ano de 2005, disponibilizada online pelo software GoogleEarth™.

#### **Georreferenciamento**

Após a digitalização, as imagens foram georreferenciadas a fim de comparar as variações da posição do canal da desembocadura do rio Ararangua. O georreferenciamento da imagem gera um erro quadrático médio (*EQM*) correspondente à média geométrica dos erros de cada ponto de controle utilizado. Para o desenvolvimento do presente relatório técnico foi definido o erro quadrático médio limite (*EQMlimite*) de acordo com os padrões da *Federal Geographic Data Committee* (1998). Este padrão mostra uma relação linear entre a escala da imagem e o *EQMlimite*, apresentada na Equação 3.

$$
EQM_{\text{limit}} = 2.5 \times 10^{-4} \times Escalc \tag{3}
$$

Definido o *EQMlimite*, as imagens digitalizadas foram levadas ao programa ArcGis® versão 9.2, com o intuito de georreferenciá-las a partir da base de dados da Secretaria do Patrimônio da União (SPU) 1:2.000 do litoral do Estado de Santa Catarina. Quando os pontos de controle para o georreferenciamento são definidos na imagem (Figura 3), o programa gera uma tabela onde está presente o erro para cada ponto e o *EQMmédio*, que será representado com um intervalo de confiança de 95% (*EQM95%*), de acordo com a Equação 4 (Greenwalt & Schultz 1968; FGDC, 1998). O *EQM95%* não deve ser superior ao *EQMlimite*, calculado a partir da Equação 3.

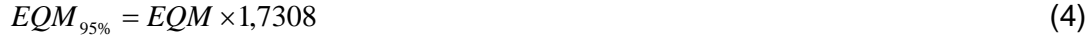

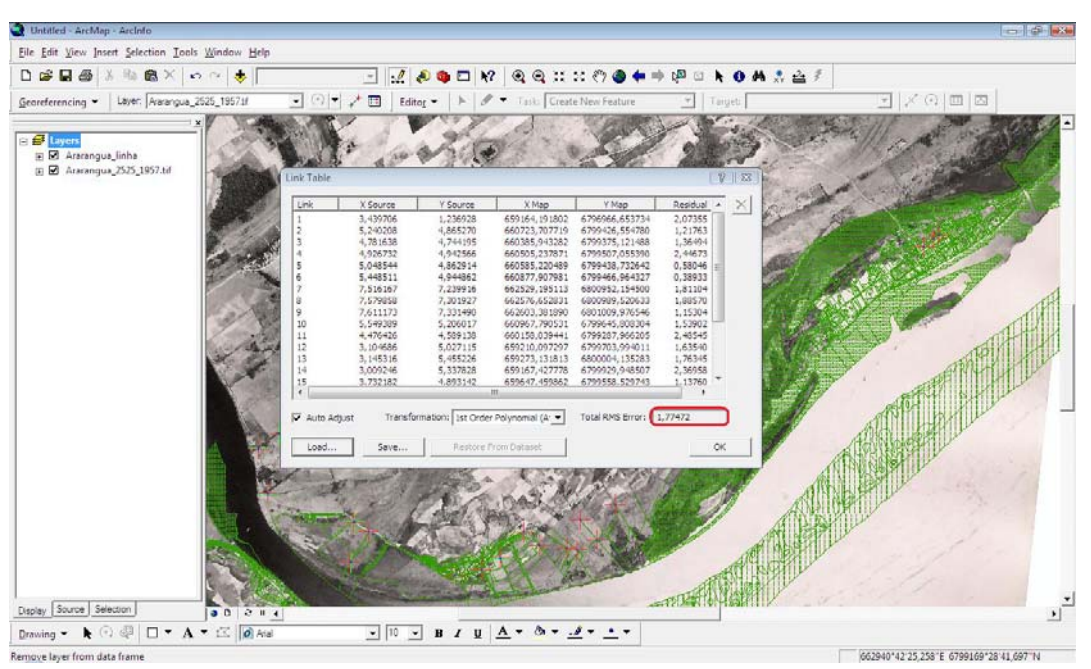

Figura 3: Exemplo de georreferenciamento, rio Araranguá, 1957. Em destaque na figura o EQM referente à imagem.

O EQM95% significa que, com um intervalo de confiança de 95%, qualquer ponto da imagem apresenta um erro igual ou menor a este. Neste relatório, quando mais de uma fotografia foi utilizada para a confecção da carta e analise da estabilidade quanto à posição, o erro adotado foi sempre o erro referente à imagem com maior *EQM95%.* Salienta-se que para algumas imagens, a base de dados SPU não possuía pontos de controle ou estes não eram satisfatórios. Nesses casos, as imagens foram georreferenciadas a partir de outras imagens georreferenciadas anteriormente e, o erro considerado foi a soma dos *EQM* das imagens multiplicado por 1,7308 (*EQM95%*).

## **Confecção das Cartas**

Com as imagens devidamente georeferenciadas, mapeou-se os sub-ambientes e outras feições identificáveis (Figura 4) junto à desembocadura do Rio Araranguá para cada ano. Foram identificados dunas, cristas de dunas, região de interdunas, deltas de maré enchente e vazante, zona de surfe, e bancos presentes na zona de surfe. Para analise da evolução dos sub-ambientes, foram calculadas as áreas dos deltas de maré enchente e vazante, do canal (em planta), do esporão arenoso e das dunas utilizando-se a ferramenta *Hawth`s Analysis Tools* v. 3.27, desenvolvida por Beyer (2009).

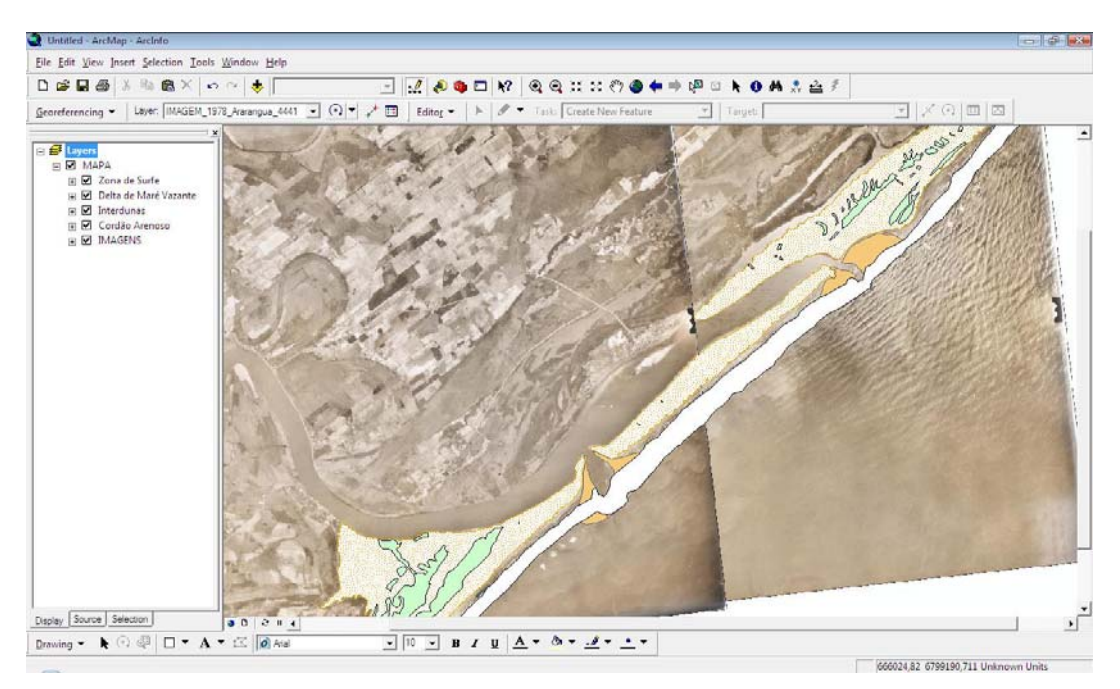

Figura 4: Identificação dos diferentes sub-ambientes (ex. rio Araranguá, 1978). Na figura estão apresentados: zona de surfe, delta de maré vazante e interdunas.

### **Evolução da Linha de Costa**

Com o intuito de observar as variações das linhas de costa (*LC*) relacionadas aos canais estudados, foi utilizada a ferramenta computacional DSAS 3.2 (*Digital Shoreline Analysis System*) desenvolvida por Thieler *et al.* (2005) para a plataforma ArcGis®. A ferramenta gera *transectos* com espaçamento prédefinido de acordo com o interesse do estudo e calcula as variações comparando as distâncias das linhas (referentes aos anos estudados) com a posição de uma linha base pré-construída.

Para o presente estudo, foi selecionado o método de analise *EPR* (*End Point Rate*) para calcular a taxa de variação linear entre duas linhas. De acordo com Araujo *et al.* (2009), o princípio do método é a obtenção da distância de movimentação da *LC* entre dois períodos distintos, e dividi-la pelo tempo transcorrido, fornecendo assim, a taxa anual de variação de posição, em metros.

### **Evolução do Canal**

Para a determinação da evolução do canal foi medida a menor largura (*miw* – *minimum inlet width*) na desembocadura (Vila-Concejo *et al*., 2002) utilizando como referência a interface areia-seca/areia-úmida e a posição do canal para cada ano (Figura 5). Para a definição da posição do canal foi criado um geodatabase, dentro do qual foram construídas linhas representando o canal principal para cada ano.

Para as medições da variação da posição do canal foi utilizado como posição de referência o ano em que o canal se apresentava mais ao sul, sendo o ano de 1957 para o Rio Araranguá. A partir da posição de referência, foram medidas as distâncias até a posição referente aos demais anos.

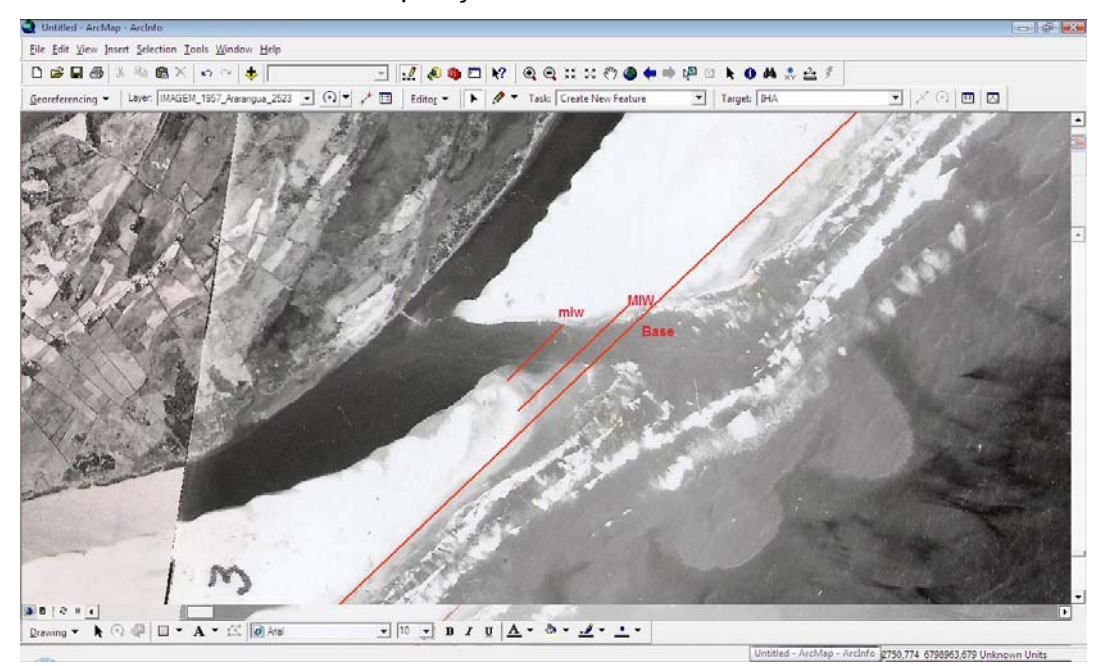

Figura 5: Larguras máxima (*MIW*) e mínima (*miw*) obtidas paralelamente a partir da linha base (representando a orientação da linha de costa) para os cálculos de evolução e perigos relacionados aos canais. Ex. Rio Araranguá, 1957.

#### **Perigos Relacionados à Desembocadura**

De acordo com a *Coastal Area Management Act* (CAMA, 2004), a área de perigo relacionada à desembocadura (*IHA*) é uma área de importância natural e ambiental que pode facilmente ser destruída por erosão ou enchentes. Por definição, a *IHA* compreende as terras próximas aos canais, onde linhas de costa destes podem variar dramaticamente.

Para calcular a área de perigo relacionado ao canal (*IHAmin* - *Inlet Hazard Area*) foi utilizada a metodologia proposta por Vila-Concejo *et al.* (2006). Para cada área, foi traçada uma linha no sentido da linha de costa, a partir da qual foram traçadas paralelamente linhas referentes à largura a largura máxima do canal (*MIW – Maximum Inlet Width*, Figura 05). De acordo com os autores, os perigos associados aos canais estão relacionados principalmente com a estabilidade quanto à posição e largura máxima do canal (*MIW*) e áreas com freqüente sobrelavagem (Figura 05).

Canais com padrão de migração de alta energia (*HEMP* – *high-energy migration pattern*) mantêm a estabilidade geométrica durante a migração (com exceção dos estágios finais do ciclo migratório). Nesse tipo de canal, o *IHAmin* é resultado da soma da largura máxima da desembocadura (*MIW)* e do comprimento do trajeto da migração (*LMP*- *length of the migration path*). Canais com padrão de migração de baixa energia (*LEMP* – *low-energy migration pattern*) não mantêm a estabilidade geométrica. Para desembocaduras com *LEMP*, o *IHAmin* é resultado da soma do comprimento do trajeto da migração (*LMP*) com metade da largura máxima da desembocadura (*MIW*). Para desembocaduras com estabilidade local utiliza-se a extensão da área freqüentemente sobrelavadas (*EFOA*- *extent of frequently overwashed areas*), somando este a *MIW* para o calculo de *IHAmin*. Simplificando, tem-se a Equação 5.

$$
IHA_{\min} = \begin{cases} MIN + LMP + E_{FOA} \rightarrow seHEMP \\ MIN / 2 + LMP + E_{FOA} \rightarrow seLEMP \\ MIN + E_{FOA} \rightarrow seEstabilidadeLocal \end{cases}
$$
 (5)

Os autores ressaltam que a escala de tempo dos parâmetros apresentados é baseada na configuração atual do sistema. Entretanto o *IHAmin* calculado é valido apenas se o sistema se mantém no mesmo estado, sem maiores modificações durante a migração (décadas) ou projetos de estabilização do canal. No caso de mudanças na configuração do sistema, o *IHAmin* calculado deve variar. Entretanto, o *IHAmin* ainda pode ser recalculado utilizando a equação proposta.

## **RESULTADOS E DISCUSSÃO**

#### **Georreferenciamento**

Para o rio Araranguá, foram utilizadas quatorze imagens, sendo elas, cinco fotografias aéreas do ano de 1938 (1:30.000), quatro fotografias do ano de 1957 (1: 25.000), duas de 1978 (1:25.000) e três imagens extraídas do *software Google Earth Pro*™ do sensor orbital *QuickBird* referente ao ano de 2005 (digital). Na Tabela 1, são apresentados: base utilizada para o georreferenciamento, *EQM*, *EQMcorrigido* (quando da utilização de uma imagem como base para georreferenciar) e *EQM95%* para todas as imagens utilizadas no rio Araranguá. Em negrito foram destacados os erros utilizados para análise da variação.

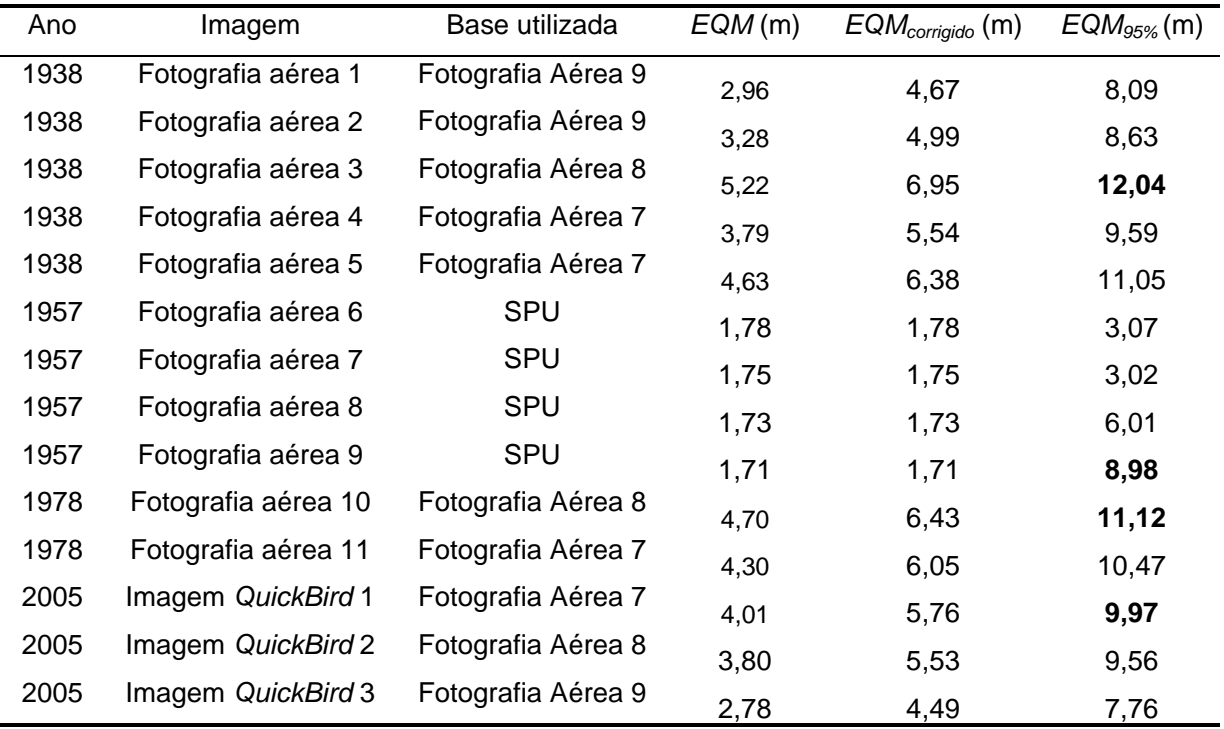

Tabela 1: Erros calculados para cada imagem. Em destaque, os erros considerados para as análises para cada ano.

Com a finalidade de comparação dos resultados obtidos, foram somados os *EQM95%* para cada ano (Tabela 2). Foram consideradas variações entre os anos quando estas fossem maiores que a soma dos erros para os anos em questão.

Tabela 2: *EQM95%* utilizado quando comparados os anos.

| Anos comparados | EQM <sub>95%</sub> (m) |
|-----------------|------------------------|
| 1938 e 1957     | 12,04                  |
| 1957 e 1978     | 11,12                  |
| 1978 e 2003     | 21,10                  |
| 1938 e 2005     | 22,01                  |

#### **Confecção das Cartas**

Após o cálculo dos erros relacionados ao georreferêncimento, foram confeccionados linhas e cartas temáticas para facilitar a visualização das variações da desembocadura do Rio Araranguá ao longo dos 65 anos

analisados. Percebe-se claramente nas linhas (Figura 6) que a dinâmica da desembocadura do Rio Araranguá é bastante grande. Nas cartas (Figuras 7 a 10), nota-se, além da grande variação morfológica do canal da desembocadura, o aumento da população ao largo deste.

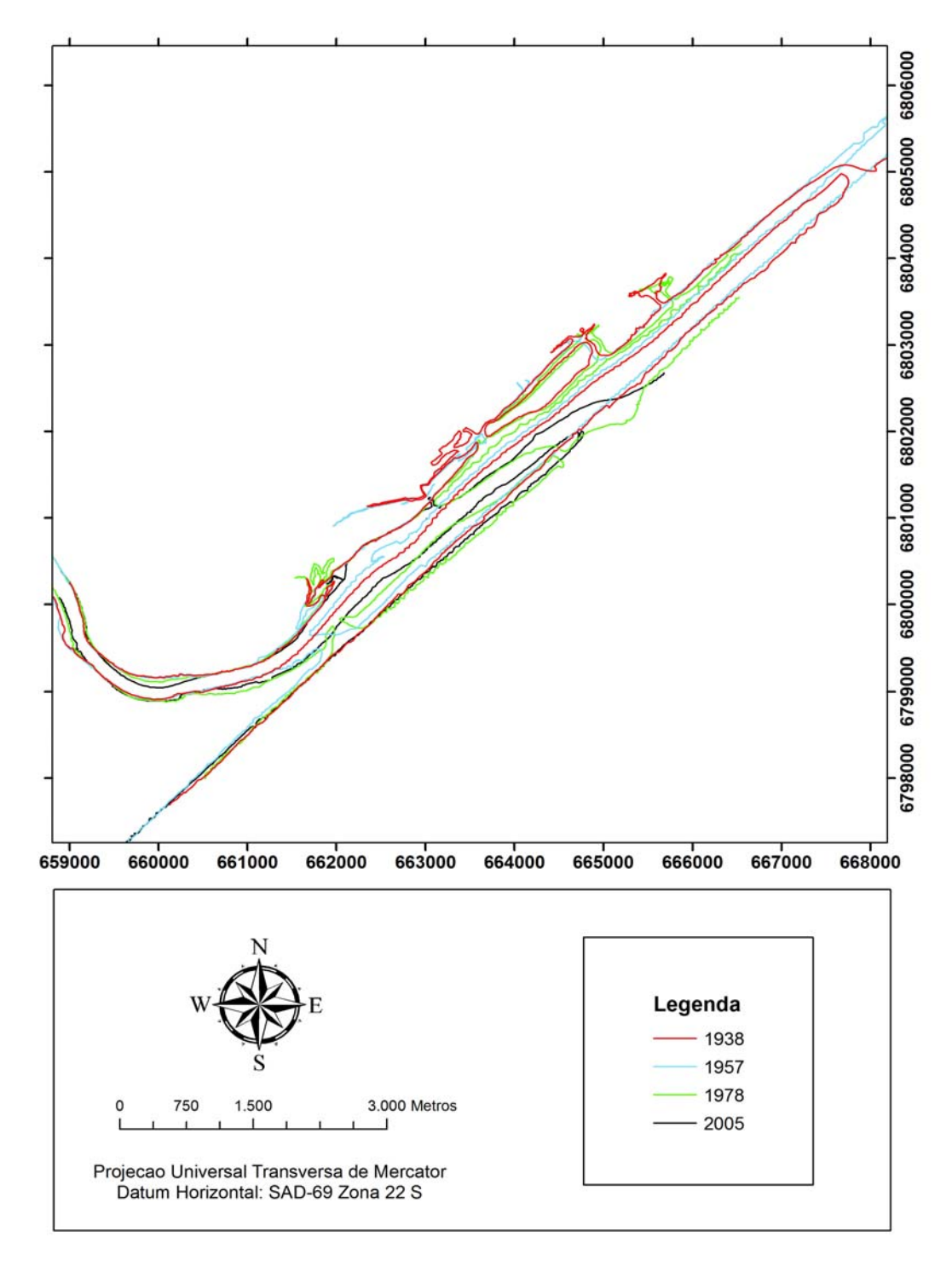

Figura 6: Variação da posição da desembocadura do Rio Araranguá para os anos de 1938, 1957, 1978 e 2005.

Na carta referente ao ano de **1938** da desembocadura do Rio Araranguá (Figura 7), é possível observar o esporão arenoso (restinga) bem desenvolvido, com mais de 8 km de extensão e uma área de 4,39 km², em conseqüência disso, naquele ano o canal apresentou a maior área entre os anos analisados (2,75 km²). É sabido que a abertura do esporão arenoso aconteceu muitas vezes no passado, porém, antes do ano de 1938, a última abertura que se tem registro aconteceu entre os anos de 1896 e 1897, sendo esse intervalo de 42- 43 anos o maior intervalo de tempo sem registro da abertura do esporão arenoso (SILVA, 2009) Neste intervalo de tempo o transporte longitudinal foi responsável pela migração do canal e desenvolvimento do esporão. No ano de 1938, estava presente apenas o delta de maré vazante com uma área de 0,34 km². Além disso, é possível notar a presença de algumas ruas e residências próximas do canal. É possível perceber ainda que a praia do esporão arenoso apresenta características dissipativas, com dois bancos longitudinais bem definidos.

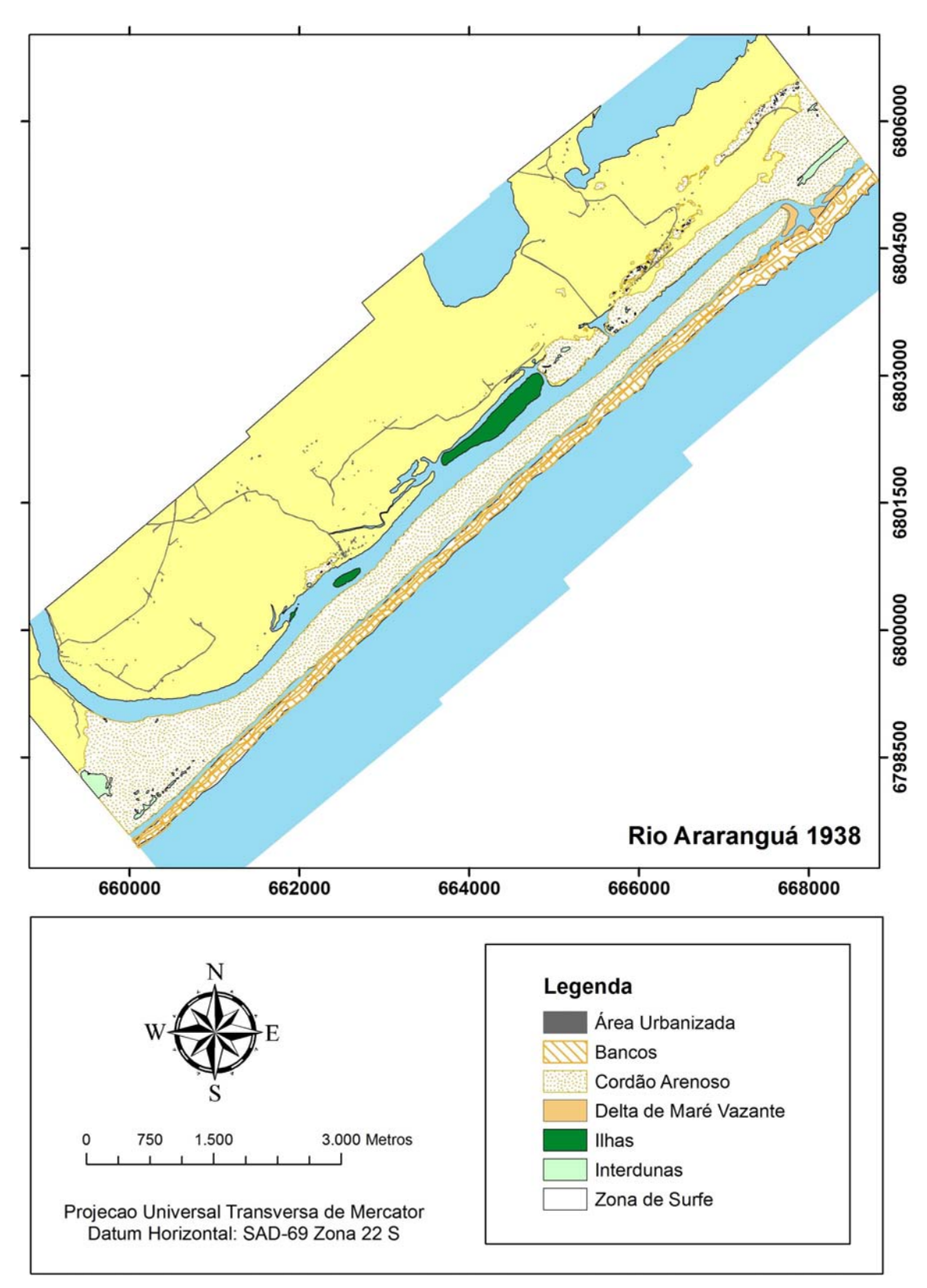

Figura 7: Carta referente ao ano de 1938, para a desembocadura do Rio Araranguá. Nota-se a grande extensão do esporão arenoso além da baixa concentração populacional.

Para o ano de **1957** (Figura 8), é possível observar que o canal se apresentava com uma área bastante inferior (0,63 km²) a apresentada em 1938, bem como o esporão arenoso, com uma área de 1,63 km². A desembocadura do rio Araranguá localizava-se a 8018 m a sudoeste da posição referente ao ano de 1938. Essa variação é devida à abertura do canal no ano de 1952 por pescadores (SILVA, 2009). É provável que após a abertura da nova desembocadura, esta tenha se tornado mais eficiente devido à proximidade do rio acarretando no fechamento da antiga desembocadura e estreitamento da laguna formada a nordeste do novo canal. A área do delta de maré vazante é de 0,27 km², bastante similar a área calculada para o ano de 1938 (0,34 km²).

Nesta carta, é possível identificar o delta de maré enchente (com uma área de 0,0016 km²), possivelmente relacionado ao aumento de área junto a laguna situada na porção protegida do esporão arenoso. Percebe-se ainda o aumento da urbanização, especialmente pelo aumento do numero de ruas em relação ao ano de 1938.

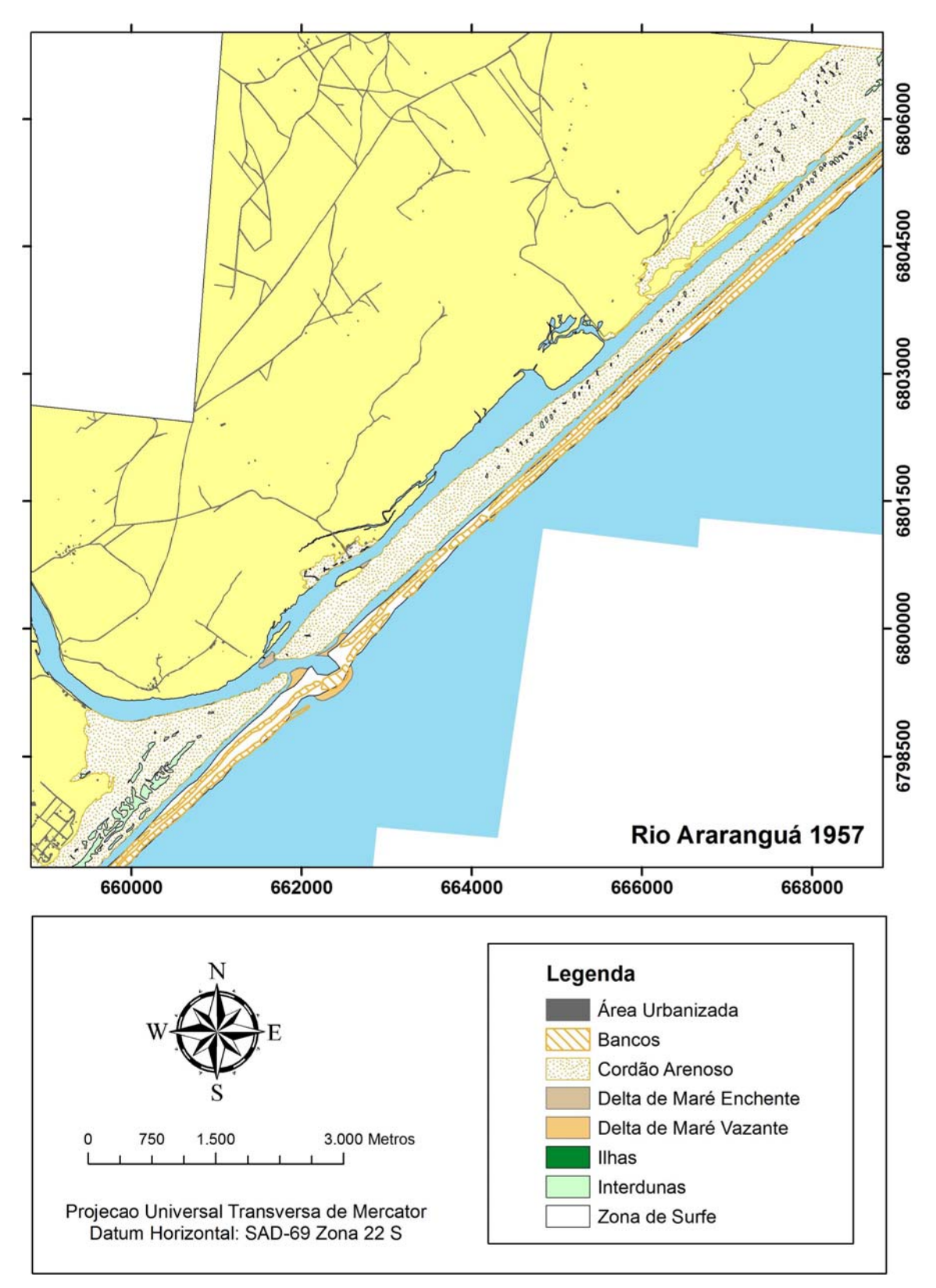

Figura 8: Carta referente ao ano de 1957, para a desembocadura do Rio Araranguá. Nota-se uma maior variação do esporão arenosos em decorrência da abertura artificial ao sul no ano de 1952.

Na carta de **1978** (Figura 9), é possível observar a presença de duas desembocaduras, uma mais a noroeste e outra a sudeste. Existe registro de abertura de um novo canal, a sudeste, no final do ano de 1978 (SILVA, 2009), porém, não existe informação a respeito da data desta abertura ou da aquisição da fotografia aérea. De acordo com informações do Setor de Estatística, Geografia e Cartografia da Secretaria de Estado do Planejamento – SC, os vôos para aquisição das imagens referentes ao ano de 1978 foram efetuado entre os anos de 1978 e 1979. Sendo assim, é possível que a desembocadura presente no ano de 1957 tenha migrado para nordeste e a abertura a sudoeste tenha ocorrido no final do ano de 1978 pela união de esforços da prefeitura e pescadores. Neste ano, está presente apenas o delta de maré vazante (com uma área de 0,54 km²). Verifica-se um estreitamento ainda maior da laguna presente na parte protegida para este ano. O esporão arenoso é um pouco maior que o apresentado no ano de 1957, com 1,68 km², bem como o canal, com 0,83 km². Pode-se perceber ainda que a concentração de residências aumentou em relação a 1957.

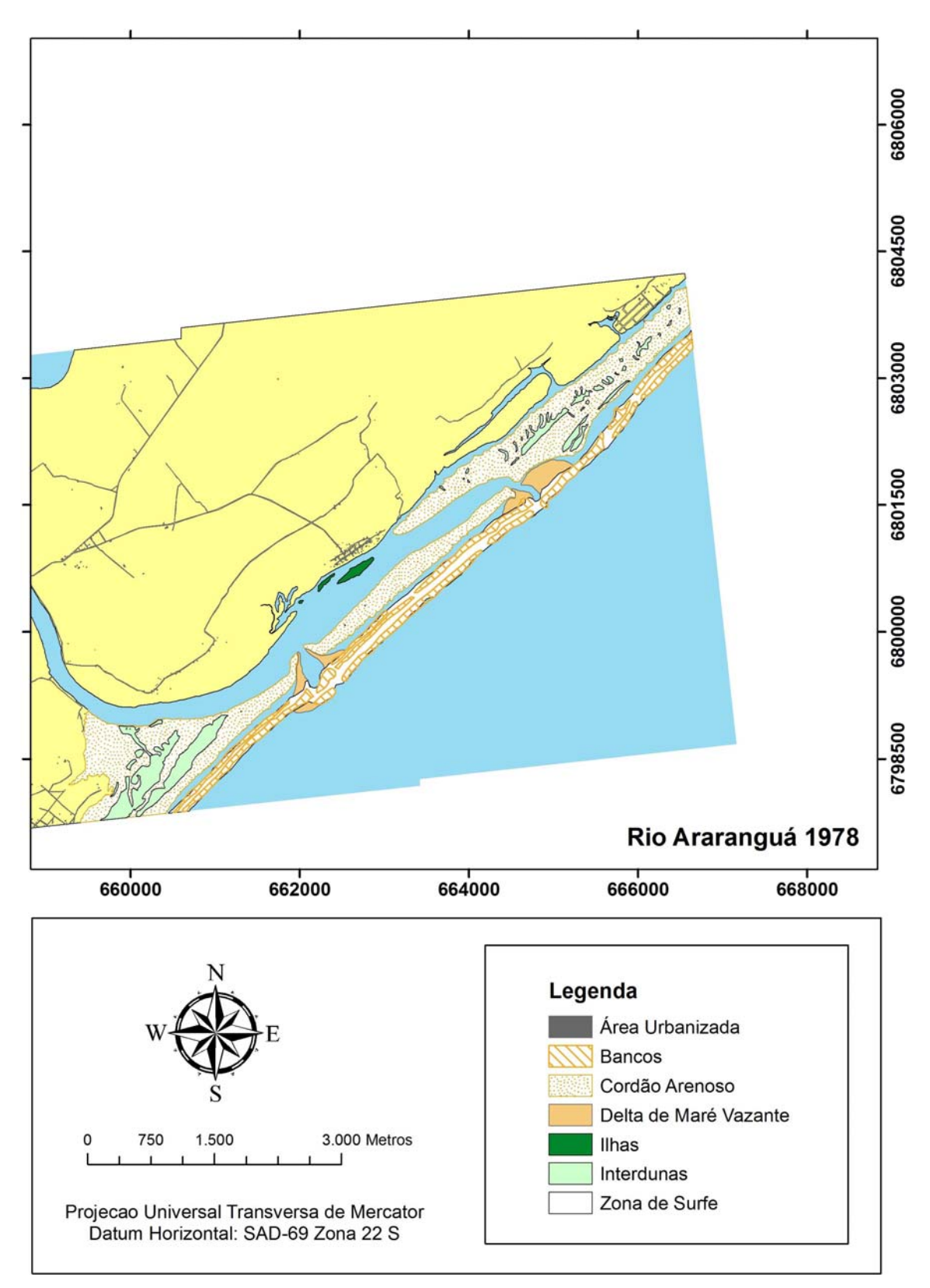

Figura 09: Carta referente ao ano de 1978, para a desembocadura do Rio Araranguá. Nota-se o estreitamento do esporão arenoso e a presença de duas desembocaduras.

Após a abertura do canal no final de 1978 uma nova abertura ocorreu apenas entre os anos de 2006 e 2007 (SILVA, 2009), cerca de um ano após a imagem de satélite analisada (**2005**). Considerando as taxas de migração observadas para a desembocadura do Rio Araranguá, é provável que a situada a nordeste, observada nas fotografias de 1978, tenha sido fechada em decorrência da maior distancia e, conseqüentemente, menor eficiência de troca de água, e a desembocadura a sudoeste tenha migrado até a posição que se encontrava no ano de 2005 (Figura 10).

Nesta carta, é possível perceber a grande abertura do canal, possivelmente decorrente de momentos de grande pluviosidade e fluxo do rio, gerando erosão do canal. O delta de maré vazante identificável pela imagem de satélite apresentou a menor área, de 0,21 km². É notável o maior desenvolvimento do delta de maré vazante na porção sudoeste da desembocadura que se apresenta como uma extensão submersa do esporão arenoso, disponibilizando sedimentos para o crescimento deste.

O aumento da ocupação humana é evidente nesta carta, especialmente em frente à ilha situada na porção interna do canal. O canal apresentou para o ano de 2005 uma área de 1,87 km<sup>2</sup> e o esporão arenoso uma área de 2,11 km<sup>2</sup>, as maiores áreas calculadas com exceção do ano de 1938. Isso se deve pela posição do canal, mais a nordeste que em 1957 e 1978, com um maior desenvolvimento do esporão e, conseqüentemente do canal.

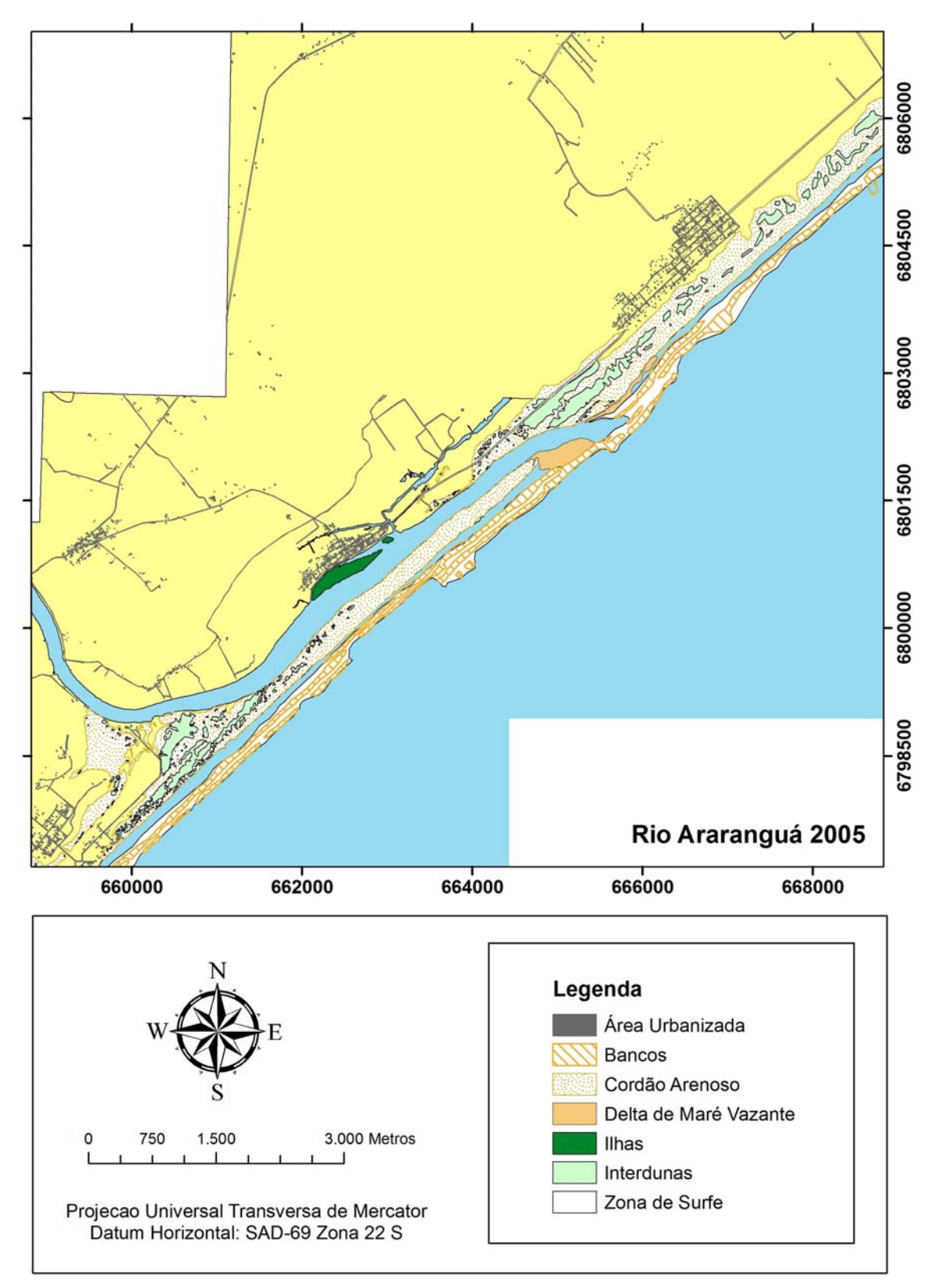

Figura 10: Carta referente ao ano de 2005, para a desembocadura do Rio Araranguá. Nota-se a grande abertura do canal junto à desembocadura, além do delta de maré vazante bem desenvolvido.

## **Evolução Linha de Costa**

Foram gerados 103 transectos (Figura 11) sendo estes iguais para todas as comparações efetuadas.

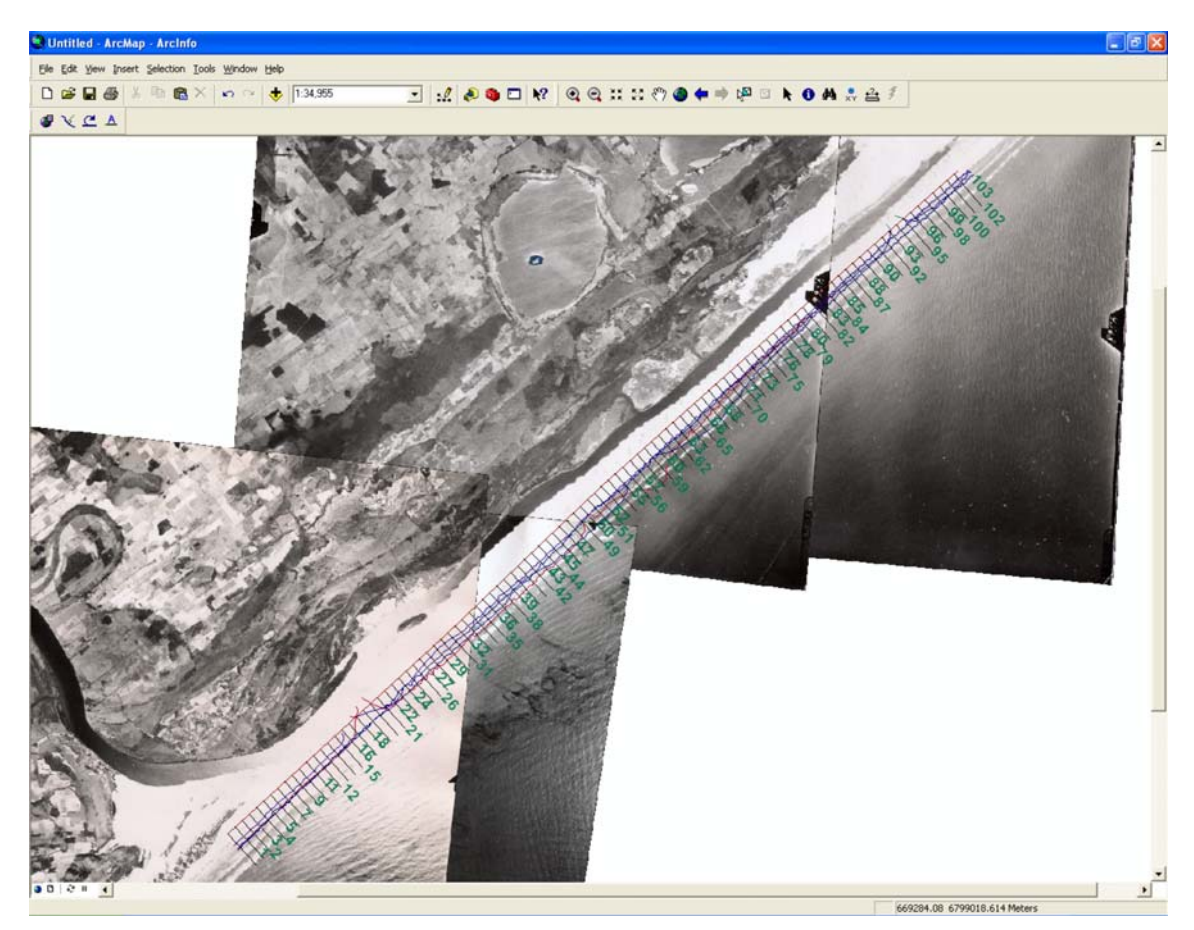

Figura 11: Transectos gerados pelo DSAS (*Data Shoreline Analysis System*) para análise da variação da linha de costa adjacente à desembocadura do rio Araranguá. A imagem apresentada é referente ao ano de 1957.

Os 103 transectos utilizados para a analise da variação da linha de costa da porção exterior do esporão arenoso podem ser observados na Figura 12. Na Figura 12 estão apresentadas as variações para cada intervalo de anos analisado. Entre os anos de 1938 e 1957 nota-se uma tendência de retração da linha de costa, com uma taxa média de 1,57 m/ano.

Entre 1957 e 1978 a retração da linha de costa dá lugar à progradação, principalmente entre os dois canais presentes em 1978. Próximo ao transecto 60, nota-se grande variação (>10 m/ano), resultado da progradação da linha de costa imediatamente ao norte da posição do canal (mais ao norte) em 1978.

Considerando esse período, é possível observar uma taxa média de progradação da linha de costa de cerca de 3,84 m/ano.

Entre os anos de 1978 e 2005, observa-se equilíbrio até próximo a posição do canal em 1978, seguida de leve retração da linha de costa e, após a posição do canal em 2005 nota-se nova deposição praial. A taxa média de variação da linha de costa entre esses anos foi de 0,42 m/ano, representando uma leve progradação.

De uma maneira geral, entre os anos de 1938 e 2005, nota-se pouca variação, com progradação da linha de costa mais acentuada imediatamente aos lados do canal em 2005. A média de variação entre os anos de 1938 e 2005 foi de 0,73 m/ano (progradação).

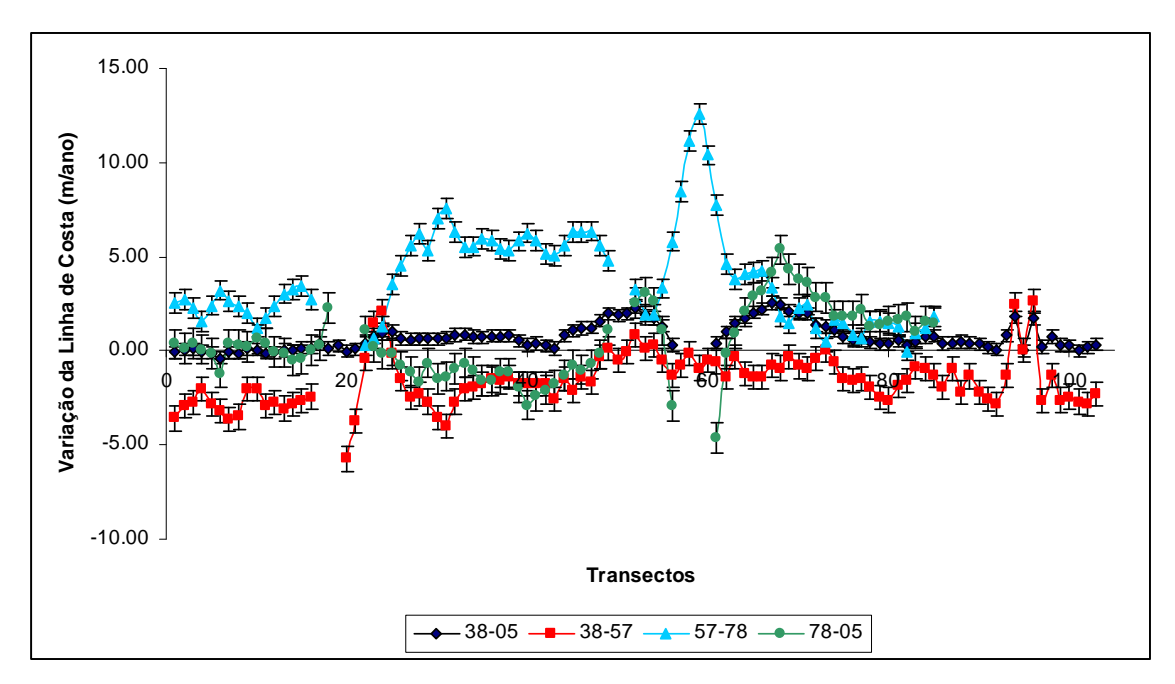

Figura 12: Evolução da linha de costa do rio Araranguá entre os anos de 1938 e 2005.

Entre os anos de 1938 e 1957, foi feita a análise da variação da linha de costa protegida do esporão (laguna). Para isso, 76 transectos foram desenvolvidos (Figura 13)

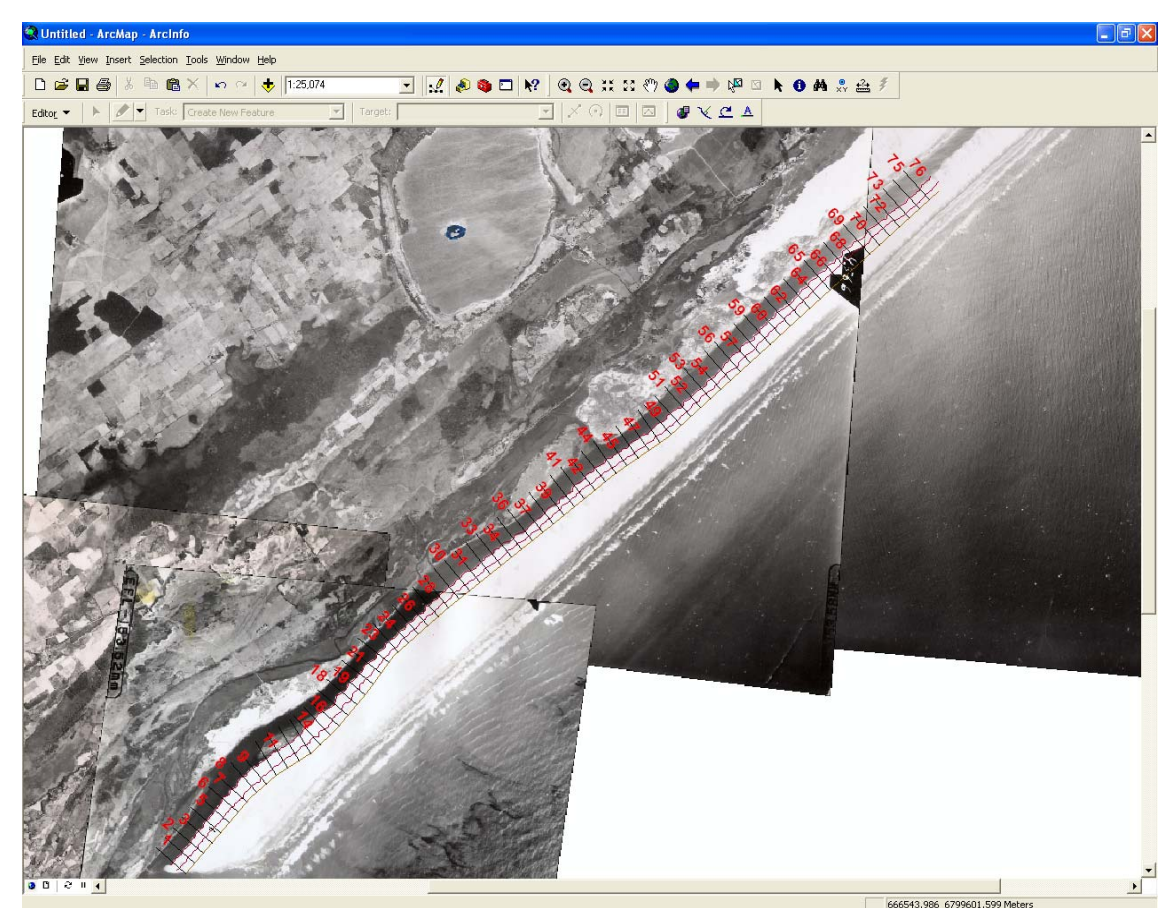

Figura 13: Transectos utilizados para a análise da evolução da linha de costa da parte protegida do esporão entre os anos de 1938 e 1957. Imagem: rio Araranguá, 1957.

A variação da linha de costa da porção interna do esporão arenoso está apresentada na Figura 14. Para toda a análise, se observa progradação (em direção a laguna), resultando no assoreamento da laguna. A taxa média de migração da porção protegida é de 3,50 m/ano. Esse valor é superior a retração da linha de costa na porção exposta do esporão (1,57 m/ano), indicando a migração da barreira em direção à laguna, causando seu assoreamento e, retração da linha de costa exposta.

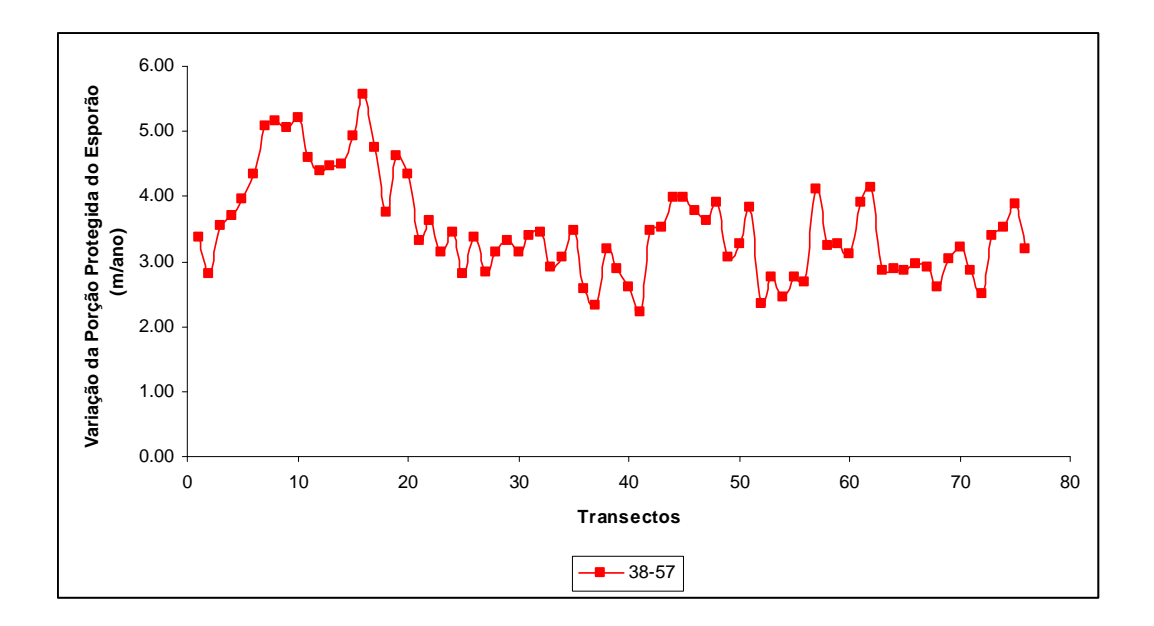

Figura 14: Variação da linha de costa da porção protegida do esporão entre os anos de 1938 e 1957.

#### **Evolução da Desembocadura**

A evolução da desembocadura do rio Araranguá em relação à largura do canal e posição pode ser observada na Figura 15. Nota-se que no ano de 1938 a desembocadura do rio se apresentava ao norte, porém, de acordo com dados da prefeitura do município (SILVA, 2009) o esporão arenoso foi aberto por pescadores no ano de 1952. Percebe-se nas imagens referentes ao ano de 1957 que o canal se apresentava a mais de 8 km ao sul da posição que esteve em 1938. Além disso, observa-se que o canal migra em direção ao norte, no mesmo sentido da deriva litorânea na região, corroborando com Siegle & Asp (2007), que calcularam o potencial de transporte de sedimentos para região. Bruun (2005) cita que na maior parte dos casos os canais migram no sentido da deriva litorânea. A evolução do rio da Araranguá segue o modelo de migração do canal e quebra do esporão, apresentado por FitzGerald *et al.* (2000).

A menor largura do canal (*miw*) apresenta pequeno aumento entre os anos de 1938 e 1957 (Figura 15). No ano de 1978, o rio apresentava duas desembocaduras, sendo que a largura de ambas (larguras somadas 208 m) é

muito similar à largura no ano de 1957 (202 m). Isso pode ter ocorrido para que o prisma de maré na região se mantivesse constante. Já para o ano de 2005, a *miw* é a maior encontrada para os anos estudados, podendo ser relacionada com o fechamento de uma das desembocaduras presentes no ano de 1978. Esse fechamento pode ser relacionado com a área de secção transversal de um dos canais. Com a ineficiência de uma das desembocaduras, existe uma tendência natural de alargamento da outra para a manutenção do prisma de maré na região.

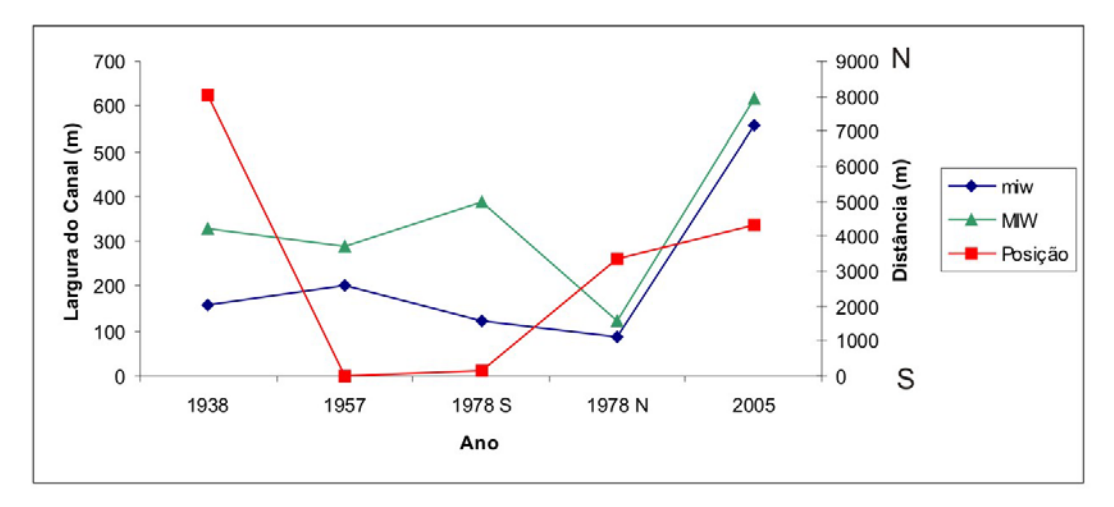

Figura15: Evolução da desembocadura do canal do rio Araranguá entre os anos de 1938 e 2005. Em azul a menor largura do canal, em verde a maior, em vermelho, a posição do mesmo tendo como referência o ano de 1957 (posição mais ao sul entre os dados).

Na Figura 16 são apresentadas linhas referentes à posição do canal para os anos analisados. É visível a variação da desembocadura do rio Araranguá, que percorreu mais de 8 km durante os 67 anos analisados.

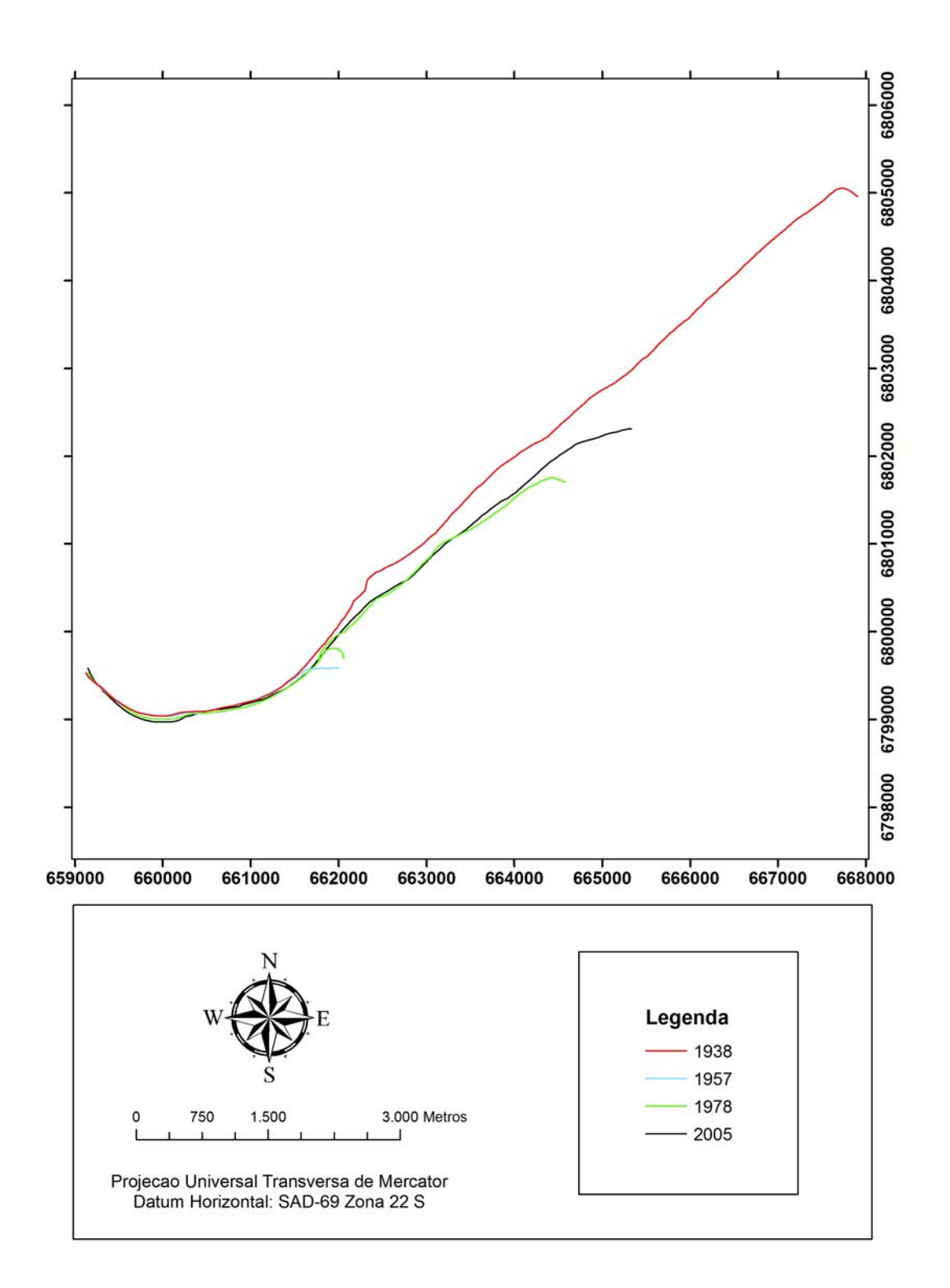

Figura 16: Variação da posição do canal da desembocadura do Rio Araranguá nos anos de 1938, 1957, 1978 e 2005.

As taxas de migração do canal foram calculadas para cada intervalo de tempo entre as imagens disponíveis. Entre os anos de 1938 e 1957 houve o rompimento artificial do esporão arenoso, portanto, esse intervalo de tempo não foi considerado. Entre os anos de 1957 e 1978 a taxa de migração da desembocadura do rio Araranguá foi de 158,9 m/ano. Entre os anos de 1978 e 2005 essa taxa foi de 36,0 m/ano. Entre 1957 e 2005 essa taxa foi de 89,75m/ano. Embora poucos anos tenham sido considerados para essa análise, pode-se perceber que a dimensão da taxa de migração do Rio Araranguá é da ordem de dezenas de metros por ano, apresentando uma média de 94,88 m/ano, muito similar aquela apresentada para a desembocadura do rio Itapocu na região (≈ 100 m/ano), também exposta, do litoral norte do estado de Santa Catarina (Menezes, 2006)

#### **Perigos Relacionados ao Canal**

O padrão de migração da desembocadura do rio Araranguá foi considerado de alta energia (*HEMP*), pois, apesar da largura do canal ter variado ao longo dos anos, esta foi modificada devido à abertura de novas desembocaduras por várias vezes durante o período de tempo analisado. A migração da desembocadura do Rio Araranguá se dá pela maneira mais comum, a de erosão a sota-mar e acresção a barlamar, como a descrita por Vila-Concejo *et al.* (2006).

Sendo o padrão de migração do Rio Araranguá de alta energia (*HEMP*), o cálculo da área que deve ser levada em consideração quando se analisa os perigos relacionados aos canais (*IHAmin*) é dada pela soma da largura máxima do canal (*MIW*) acrescido do comprimento de migração do canal (*LMP*) e das áreas frequentemente sobrelavadas (*EFOA* ), de acordo com a Equação 6.

 $IHA_{\min} = 8633,79m$  $IHA_{\min} = 615,26m + 8018,53m + 0m$  $IHA_{\min} = MIW + LMP + E_{FOA}$ 

(06)

Sendo assim, *IHAmin* calculada para a desembocadura do Rio Araranguá é de 8633,79 m (Figura 17). Esta região não deve ser urbanizada, enquanto o sistema não estiver estabilizado.

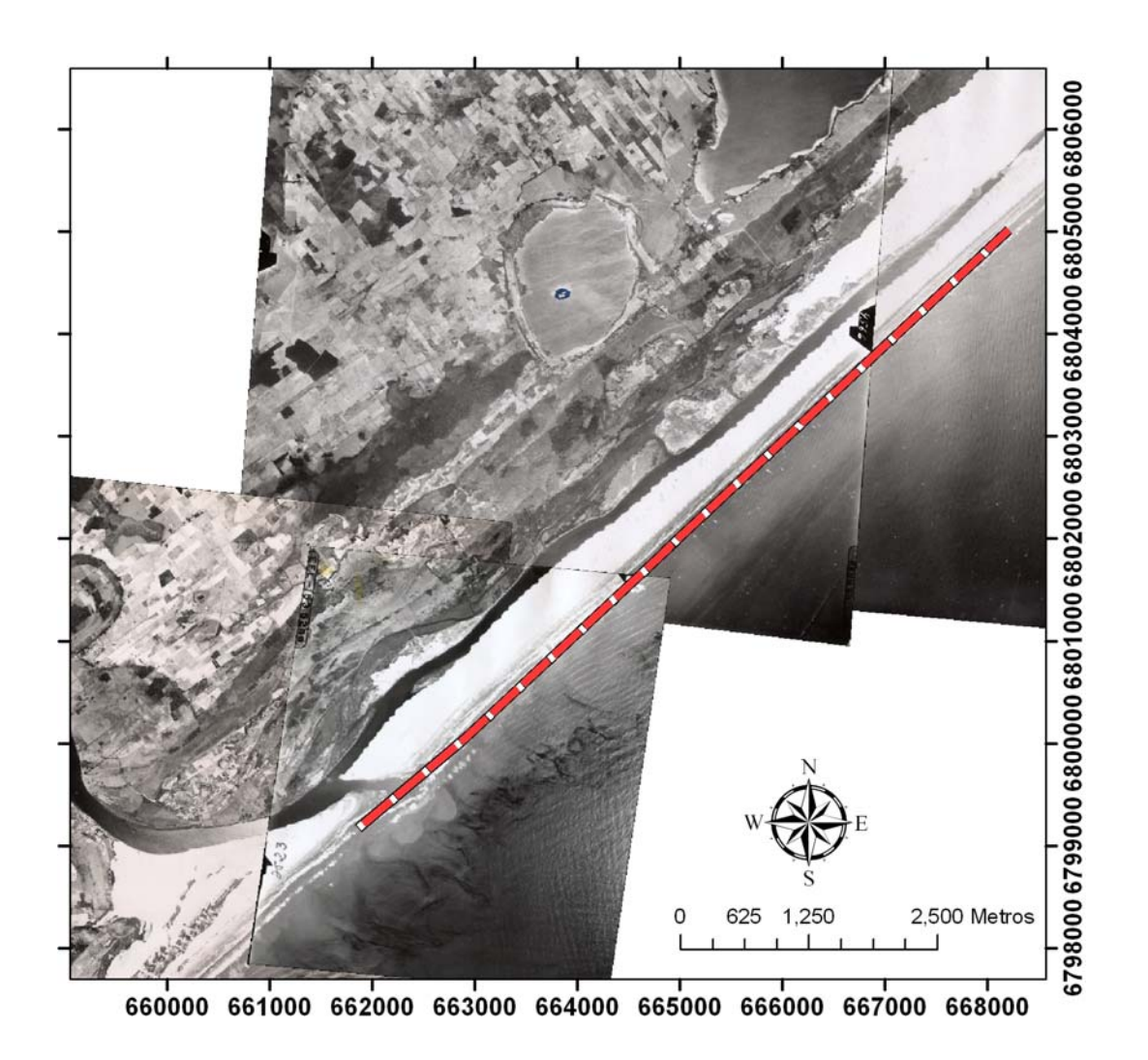

Figura 17: Área mínima que deve ser levada em consideração quando se analisa os perigos relacionados à desembocaduras (IHA<sub>min</sub>). Imagem ano de 1957.

## **CONSIDERAÇÕES FINAIS**

Com base nos 4 imageamentos obtidos para a desembocadura do rio Araranguá, pode-se afirmar que:

- O canal da desembocadura apresenta-se instável quanto à posição ao longo do tempo, migrando por mais de 8 km de extensão, a uma taxa média para o período de aproximadamente 100 m/ano;

- Quando da presença de dois canais, aparentemente o canal mais afastado tende a fechar (perde a competência hidráulica);

- O canal mais ao sul, somente é aberto devido à intervenção do homem e este tende a migrar em direção ao norte devido à deriva litorânea líquida de sedimentos na região;

- O sistema lagunar ao norte da desembocadura (quando existente) tende a ser assoreado;

- A largura média do canal é de aproximadamente 350 metros, sendo a máxima de aproximadamente 600 metros.

- Apesar do incremento da urbanização desde 1938, a região ainda encontra-se com um baixo nível de desenvolvimento urbano. O que deve ser mantido devido à grande instabilidade do canal quanto à posição.

- ARAÚJO, R. S.; SILVA, G. V.; FREITAS, D.; KLEIN, A. H. F., Georreferenciamento de fotografias aéreas e análise da variação da linha de costa. *In:* ALCÁNTARA-CARRIÓ, J.; CORREA, I. D.; ISLA, F.; ALVARANDO, M. ; KLEIN, A. H. F. y CABRERA, J. A. (Org). **Metodologías em teledetección aplicada a la prevención de amenazas naturales en el litoral.** Valência. (*2009)*.
- BRUUN, P. Bypassing at littoral drift barriers. In: SCHWARTZ, M. L.. **Encyclopedia of Coastal Science.** Dordrecht: Springer, 2005. p. 210- 215.

BAYER. **Hawth`s Analysis Tools.** v. 3.27. Disponível em: <http://www.spatialecology.com/htools/index.php>. Acessado em 08 janeiro de. 2009.

- CAMA, 2004. Handbook for Development in Coastal North Carolina. Division od Coastal Management from the North Carolina State Department of Environmental and Natural Resources. <http://www.nccoastalmanagement.net/handbook/section2.htm#B. The ocean Hazard System ARC> Acessado em 01 de março de 2009.
- FEDERAL GEOGRAPHIC DATA COMMITTEE (FGDC). **FGDC-STD-007.3- 1998**: Geospatial positioning accuracy standards part 3: national standard for spatial data accuracy. Washington. D.C., 1998.
- FITZGERALD, D. M.; KRAUS, N. C.; HANDS, E. B.. **Natural Mechanisms of Sediment Bypassing at Tidal Inlets.** ERDC/CHL CHETN-IV-30 Vicksburg: U.s Army Engineer Research and Development Center, 2000. 10 p.
- GREENWALT, C. R.; SHULTZ, M. E.. **Principles of Error Theory and Cartographic Applications.** Saint Louis: DMAAC Technical Library, 1968. 98 p.
- MENEZES, J. T.; BRAGA, A. K.; PIÉRRI, G. C. S.; KLEIN, A. H. da F*.* Shoreline Change Analysis Near Itapocú River Inlet, Barra Velha, Santa Catarina, Brazil (1978 to 2002). **Journal of Coastal Research**, Itajaí, v. 39, n. , p.298-300, 2006.
- SIEGLE, E.; ASP, N. E.. Wave Refraction and Longshore Transport Patterns Along the Southern Santa Catarina Coast. **Brazilian Journal Of Oceanography**, São Paulo, v. 2, n. 55, p.109-120, 2007.
- SILVA, P.R..**Histórico da Barra do Rio Araranguá.** Comunicação por meio eletrônico com a prefeitura municipal de Araranguá. (2009)
- THIELER, E. R. et al. **Digital Shoreline Analysis System (DSAS) version 3.0:**  An ArcGIS Extension for Calculation Shoreline Change. U.s. Geological Survey Open-file Report, 2005.
- VILA-CONCEJO, A.; MATIAS, A.; FERREIRA, Ó; DUARTE, C.; DIAS, J. M. A.. Recent Evolution of the Natural Inlets of a Barrier Island System in Southern Portugal. **Journal of Coastal Research**, Northern Ireland, v. 36, n. , p.741-752, 2002.
- VILA-CONCEJO, A.; MATIAS, A.; PACHECO, A.; FERREIRA, Ó.; DIAS, J. A.. Quantification of Inlet-Related Hazards in Barrier Island Systems.: An Exemple from Ria Formosa (Portugal). **Continental Shelf Research**, 26, p.1045-1060, 2006.